# An Example (a)

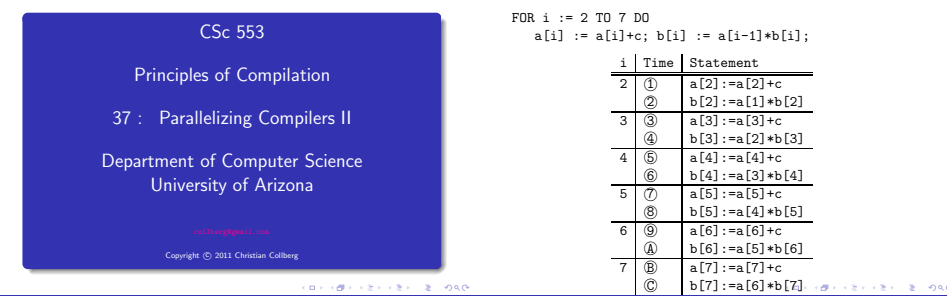

An Example (b)

# An Example (c)

**•** Schedule the iterations of the following loop onto three CPUs  $(P_1, P_2, P_3)$  using cyclic scheduling.

```
FOR i := 2 TO 7 DO<br>S_1: a[i] := a
     S_1: a[i] := a[i] + c;<br>S_2: b[i] := a[i-1]*bb[i] := a[i-1]*b[i];ENDFOR
```
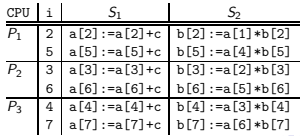

- The three CPUs run asynchronously at different speeds. So, when  $P_2$  is executing  $b[6] := a[5]*b[6]$  at time T=8,  $P_1$ has yet to execute  $a[5]:=a[5]+c$
- $\bullet$  Hence,  $P_2$  will be using the old (wrong) value of a[5].

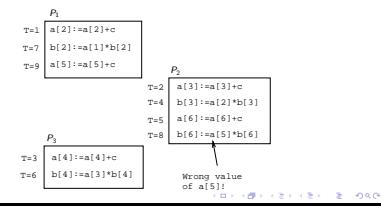

# An Example (d)

#### Parallelizing Options I

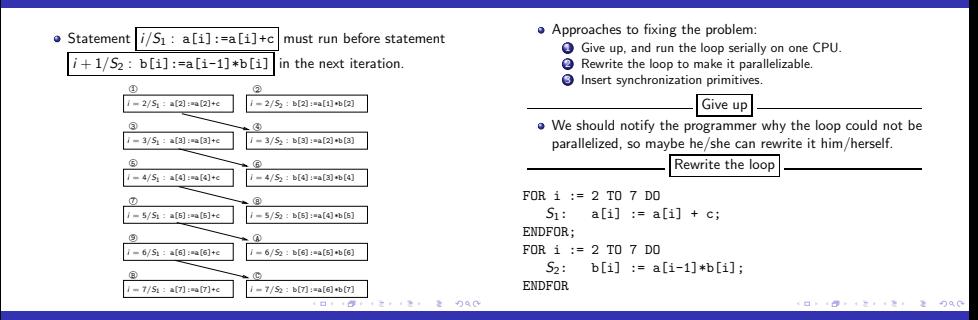

#### Parallelizing Options II

## Parallelizing Options III

Synchronize w/ Event Counters VAR ev : EventCounter;  $FOR$   $i := 2$  TO 7 DO  $S_1: a[i] := a[i] + c;$ advance(ev); await(ev, i-1)  $S_2$ : b[i] := a[i-1]\*b[i]; ENDFOR

- await/advance implements an ordered critical section, a region of code that the Workers must enter in some particular order.
- **a** await/advance are implemented by means of an event counter, an integer protected by a lock.
- $await(ev, i)$  sleeps until the event counter reaches i. ٠
- advance(ev) increments the counter.  $\bullet$

ロトラ ほうしんきょうきょうきょうなび

Synchronize w/ Vectors

```
VAR ev : SynchronizationVector;
FOR i := 2 TO 7 DO<br>S_1: a[i] := aafi] := a[i] + c;ev[i] := 1;
          IF i > 2 THEN
             wait(ev[i-1])
          ENDIF;
   S_2: b[i] := a[i-1]*b[i];
ENDFOR
```
 $\bullet$  ev is a vector of bits, one per iteration. It is protected by a lock and initialized to all 0's.

 $-288$ 

 $\sim$ 

- $\bullet$  wait(ev[i]) will sleep the process until ev[i]=1.
- Initialization of the vector can be expensive.  $\epsilon$  as

#### pca's Choices I (a)

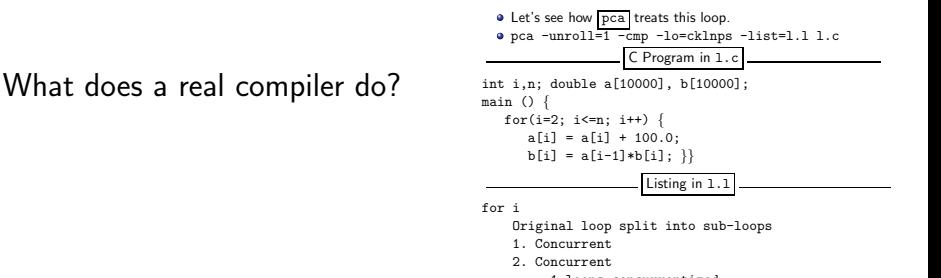

```
1 loops concurrentized
```
#### pca's Choices I (b)

## pca's Choices II (a)

Parallelized program in 1.m int main( ) { int K1, K3;  $K3 = ((n - 1) > (0) ? (n - 1) : (0))$ ; #pragma parallel if(n > 51) byvalue(n) shared(a, b) local(K1) { #pragma pfor iterate(K1=2;n-1;1) for ( K1 = 2; K1<=n; K1++ )  $a[K1] = a[K1] + 100.e0$ ; #pragma synchronize #pragma pfor iterate(K1=2;n-1;1) for  $(K1 = 2: K1 \le n: K1++)$  $b[K1] = a[K1-1] * b[K1]$ : }  $i = K3 + 2$ ; } **KORK OF REPORT & DOOR** 

#### **.** Let's try a slightly different loop.... C Program in d.c for $(i=2; i \leq n; i++)$  $a[i] = a[i+1] + 100.0$ ;  $b[i] = a[i-1]*b[i];$ } Listing in d.l

for i

Original loop split into sub-loops 1. Scalar Data dependence involving this line due to variable "a"

2. Concurrent

```
1 loops concurrentized
```
**CONTRACTORS IN STRONG** 

**CONTRACTORS & SOCO** 

# pca's Choices II (b)

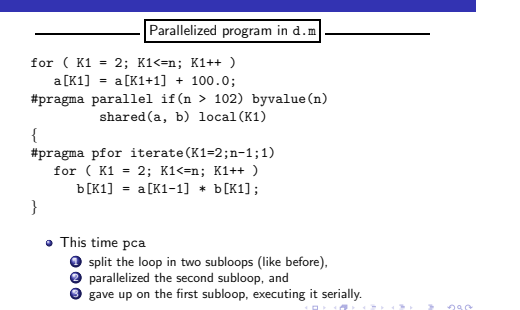

# Concurrentization

#### Concurrentization

#### Exam I (415.730/96)

- A loop can be concurrentized iff all its data dependence directions are  $-$
- $\bullet$  In other words, a loop can be concurrentized iff it has no loop carried data dependences.
- The I-loop below cannot be directly concurrentized. The loop dependences are  $S_1$   $\delta_{=,<}$   $S_1$ ,  $S_1$   $\delta_{=,<}$   $S_2$ ,  $S_2$   $\overline{\delta}_{<-}$   $S_3$ . Hence, the *I*-loop's dependence directions are  $(=, =, <)$ .

```
FOR I := 1 TO N DO
   FOR I := 2 TO N DO
      S_1: A[I, J] := A[I, J – 1] + B[I, J];
      S_2: C[I, J] := A[I, J] + D[I + 1, J];
      S_2: D[I, J] := 0.1;
   ENDFOR
ENDFOR
```
\n
$$
\text{FOR } i := 1 \, \text{TO } n \, \text{DO}
$$
\n

\n\n $\text{FOR } j := 1 \, \text{TO } n \, \text{DO}$ \n

\n\n $\text{S}_1: \quad \text{A}[i, j] := \text{A}[i, j - 1] + \text{C};$ \n

\n\n $\text{END};$ \n

\n\n $\text{END};$ \n

- $\bullet$  Which of the dependencies are loop-carried?
- 2 Which of the loops can be directly concurrentized (i.e., run in parallel without any loop transformations or extra synchronization)? Motivate your answer!
- $\bigcirc$  What is the difference between a pre-scheduled and a self-scheduled loop? Under what circumstances should we prefer one over the other?

```
CONTRACTORS IN STRONG
```
Padua & Wolfe, Advanced Compiler Optimizations for Supercomputers, CACM, Dec 1996, Vol 29, No 12, pp. 1184–1187.

- Dependence analysis is an important part of any parallelizing compiler. In general, it's a very difficult problem, but, fortunately, most programs have very simple index expressions that can be easily analyzed.
- Most compilers will try to do a good job on common loops, rather than a half-hearted job on all loops.

**CONTRACTORS & SOCO** 

## Summary II

When faced with a loop

```
FOR i := From TO To DO
   S_1: A[f(i)] := \cdotsS_2: \cdots := A[\varrho(i)]ENDFOR
```
the compiler will try to determine if there are any index values I, J for which  $f(I) = g(J)$ . A number of cases can occur:

- $\bullet$  The compiler decides that  $f(i)$  and  $g(i)$  are too complicated to analyze.  $\Rightarrow$  Run the loop serially.
- $\bullet$  The compiler decides that  $f(i)$  and  $g(i)$  are very simple (e.g.  $f(i)=i$ ,  $f(i)=c*i$ ,  $f(i)=i+c$ ,  $f(i)=c*i+d$ ), and does the analysis using some built-in pattern matching rules. ⇒ Run the loop in parallel or serially, depending on the outcome.

CONTRACTORS & SACTO